# Segnalazioni AntiRiciclaggio Aggregate (SARA)

# Tassonomia e documento istanza XBRL

# **Note Tecniche**

## (Vers. 30-11-2020)

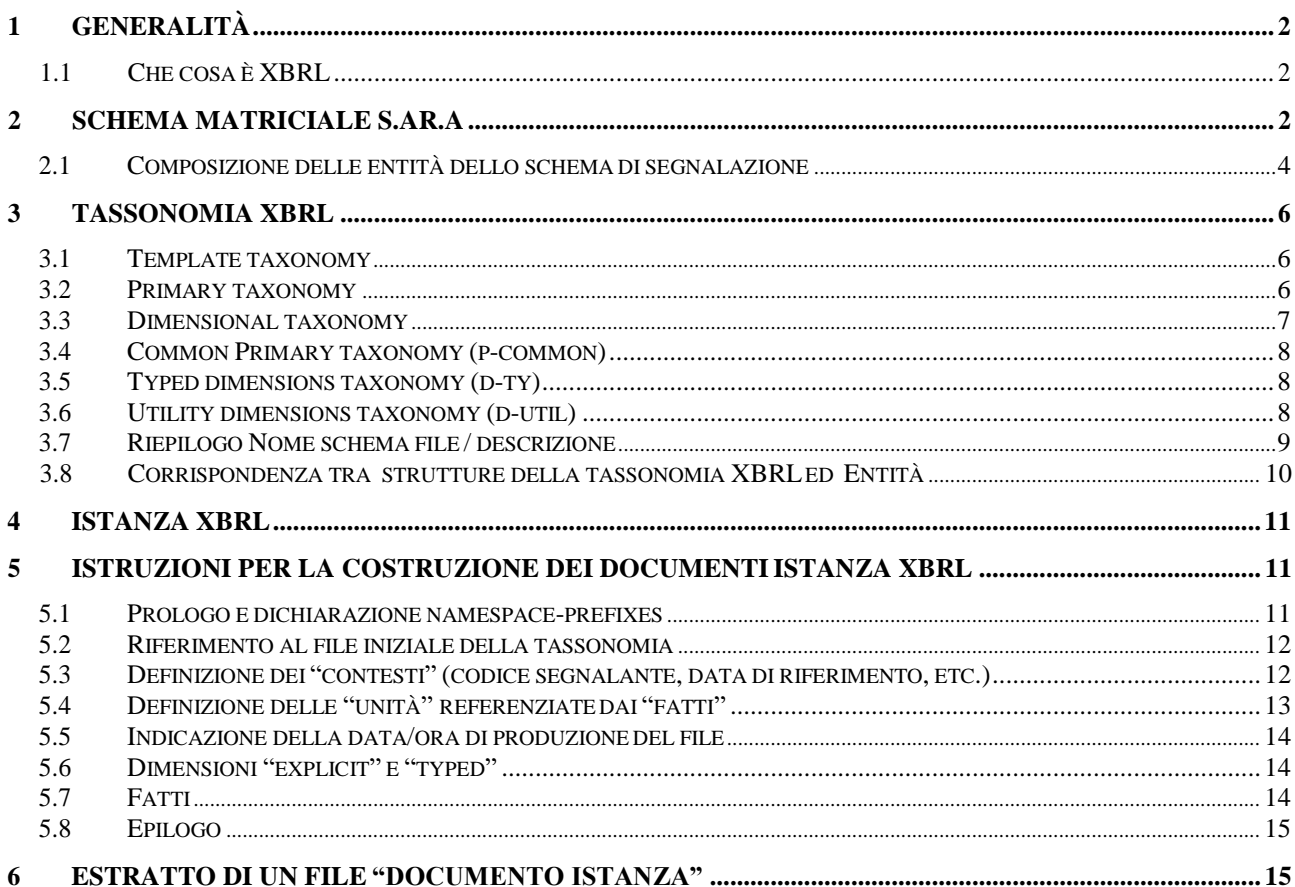

## <span id="page-1-0"></span>**1 Generalità**

L'invio dei dati relativi alle segnalazioni antiriciclaggio aggregate (SARA) va effettuato tramite Internet secondo le seguenti due modalità, a scelta del segnalante:

- Data entry consente la compilazione delle segnalazioni tramite un'interfaccia video ed effettua un controllo preliminare sulla correttezza dei dati immessi;
- Upload consente l'inoltro ufficiale di segnalazioni contenute in file autonomamente prodotti dai segnalanti nel rispetto del formato previsto.

La presente documentazione raccoglie le istruzioni tecniche utili alla predisposizione delle segnalazioni da inviare tramite la funzione di Upload. Essa non è necessaria nel caso di invio di dati SARA tramite la funzione di Data entry.

Lo standard XBRL (eXtended Business Reporting Language) è stato adottato come formato elettronico da utilizzare per la descrizione e la trasmissione dei dati S.AR.A..

Il presente documento riporta:

- la descrizione concettuale, in termini di schema matriciale, dei contenuti della segnalazione;
- la tassonomia XBRL:
- l'associazione tra le strutture componenti la tassonomia e le relative Entità dello schema matriciale;
- le istruzioni per la costruzione dei documenti istanza XBRL e uno stralcio di esempio di un documento istanza XBRL per la rilevazione SARA.

Un documento istanza XBRL deve contenere i dati relativi ad una sola data di riferimento per un singolo segnalante.

#### <span id="page-1-1"></span>*1.1 Che cosa è XBRL*

XBRL, acronimo per eXtended Business Reporting Language, è il protocollo con cui devono essere trasmesse le segnalazioni S.AR.A..

XBRL è un linguaggio basato su XML ed è uno standard internazionale per la rappresentazione e la trasmissione dell'informazione economica e finanziaria.

La specifica XBRL è sviluppata e presidiata nell'ambito di XBRL International, consorzio internazionale senza fini di lucro, di cui fanno parte aziende e istituzioni di vari paesi.

Informazioni dettagliate sullo standard possono essere reperite all'indirizzo [http://www.xbrl.org](http://www.xbrl.org/)

## <span id="page-1-2"></span>**2 Schema matriciale S.AR.A.**

È di seguito illustrato il modello segnaletico della rilevazione SARA. Ciò al fine di meglio descrivere la struttura delle informazioni presenti nello schema e la loro traduzione in strutture successivamente descritte nella tassonomia XBRL.

A tal fine sono riportati:

- la rappresentazione grafica dello schema, ottenuta utilizzando il modello Matriciale;
- la descrizione sintetica degli elementi presenti nello schema con il relativo datatype;
- la indicazione di quali elementi sono chiavi primarie della segnalazione;
- la corrispondenza tra strutture della tassonomia e delle entità.

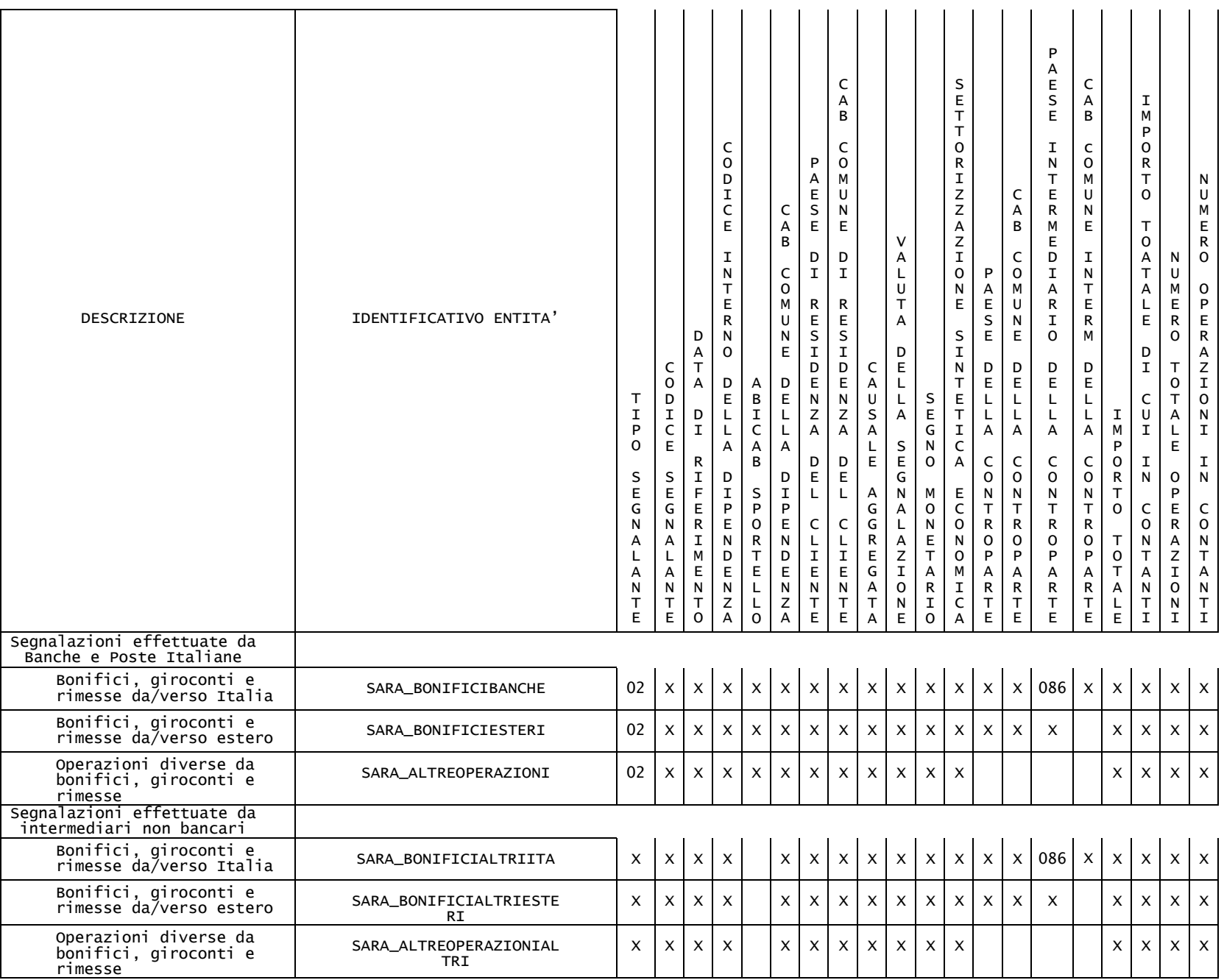

NOTA: Il campo CAB COMUNE INTERM DELLA CONTROPARTE va indicato solo per bonifici domestici e, se noto, per le rimesse domestiche.

#### <span id="page-3-0"></span>*2.1 Composizione delle entità dello schema di segnalazione*

Di seguito si riportano tutte le variabili (di classificazione e di misura) componenti lo schema segnaletico SARA, che sono condivise tra le varie entità. Per ogni variabile è indicato il nome presente nello schema segnaletico, l'identificativo della variabile e il relativo datatype (number, char, etc.).

Le variabili di misura sono rappresentate dall'importo totale e da quello della parte in contanti, dal contatore delle operazioni totali e di quelle eseguite in contanti (anche se solo parzialmente). Le restanti variabili costituiscono variabili di classificazione e sono le chiavi primarie con cui vengono memorizzati i dati.

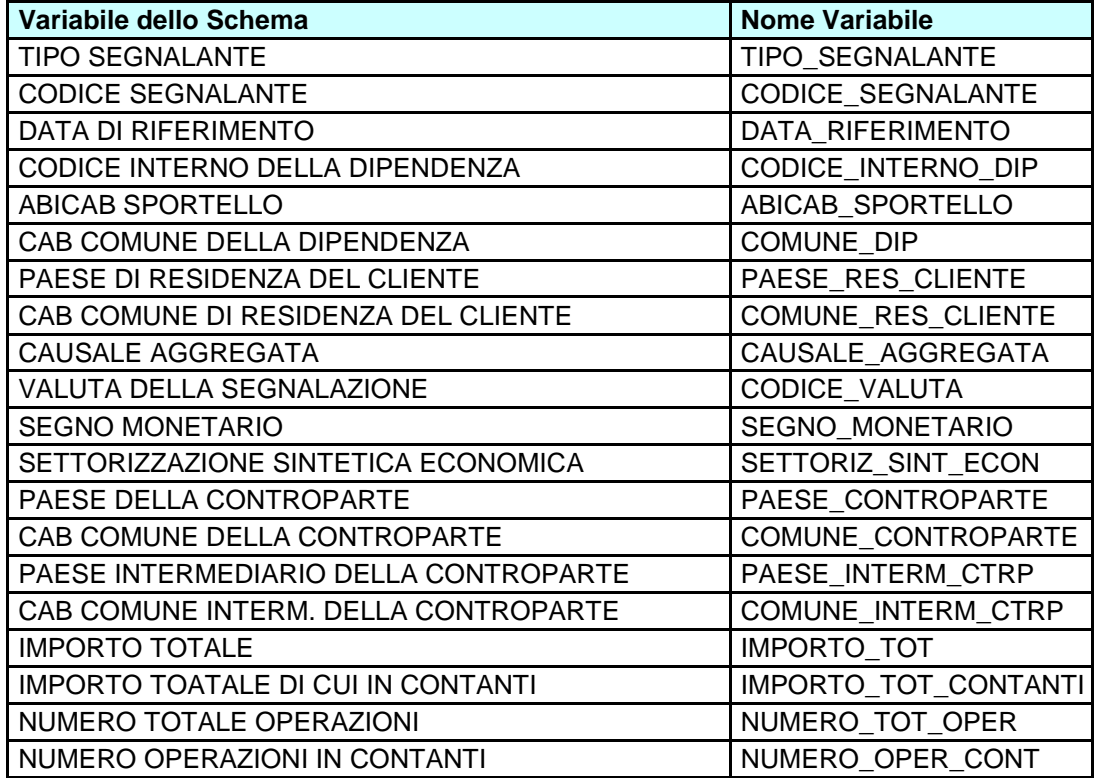

Le sei entità coinvolte nello schema segnaletico sono:

- Segnalazioni effettuate da Banche e Poste Italiane
	- 1. Bonifici, giroconti e rimesse da/verso Italia (**SARA\_BONIFICIBANCHE**)
	- 2. Bonifici, giroconti e rimesse da/verso estero (**SARA\_BONIFICIESTERI**)
	- 3. Operazioni diverse da bonifici, giroconti e rimesse (**SARA\_ALTREOPERAZIONI**)
- Segnalazioni effettuate da intermediari non bancari
	- 1. Bonifici, giroconti e rimesse da/verso Italia (**SARA\_BONIFICIALTRIITA**)
	- 2. Bonifici, giroconti e rimesse da/verso estero (**SARA\_BONIFICIALTRIESTERI**)
	- 3. Operazioni diverse da bonifici, giroconti e rimesse (**SARA\_ALTREOPERAZIONIALTRI**)

Esiste un'ulteriore entità che serve a rappresentare la segnalazione nulla. Questa entità possiede due variabili di classificazione (DATA\_RIFERIMENTO e CODICE\_SEGNALANTE) e una variabile di misura (IMPORTO\_TOT) valorizzata con 0. Tale entità possiede l'identificativo (**SARA\_SEGNNULLA**).

Ad ognuna delle suddette entità è associato un identificativo come riportato nello schema nella lista precedente e specificato nella lista precedente tra parentesi.

Ogni variabile dello schema è definita su uno specifico dominio di valori, che, a sua volta, è caratterizzato dall'avere un identificativo, un datatype di base ed eventualmente la lista di valori che lo compongono.

Per le variabili presenti nello schema, l'associazione con i relativi domini è riportata nella tabella seguente:

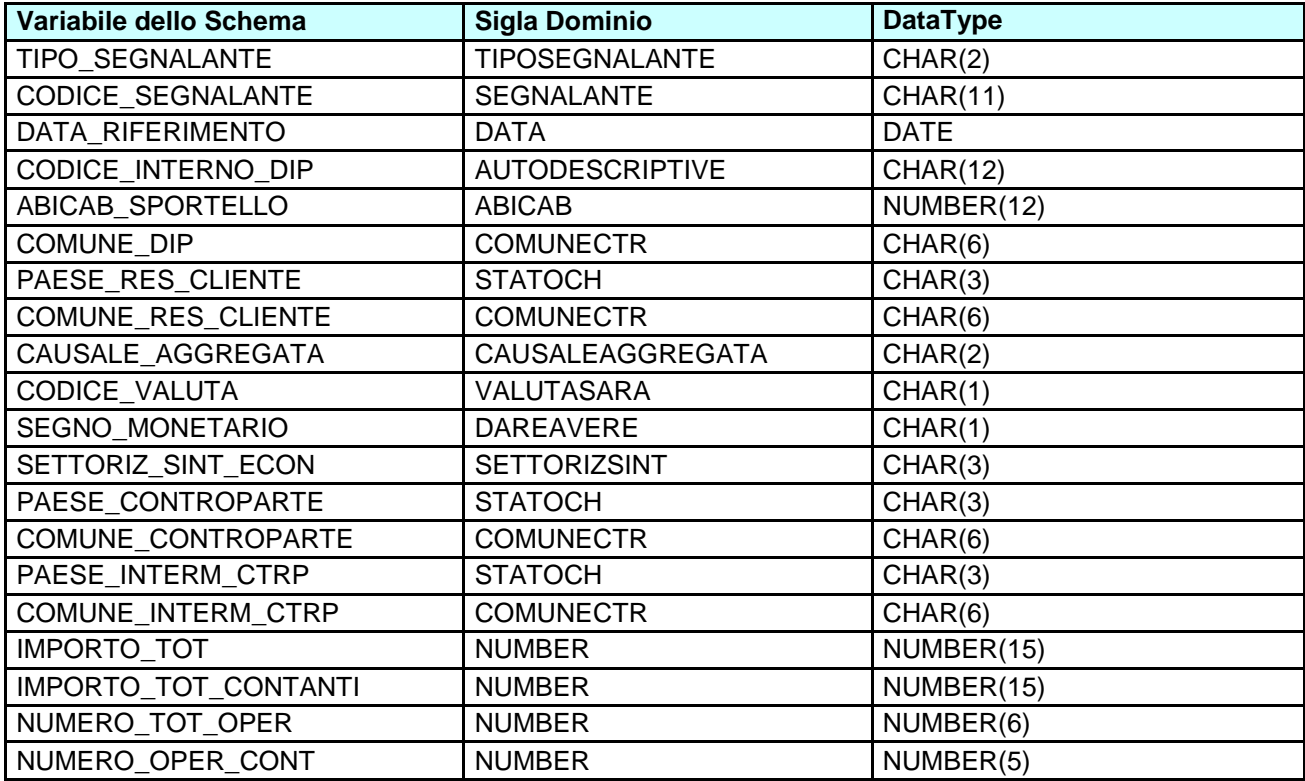

## <span id="page-5-0"></span>**3 Tassonomia XBRL**

Una tassonomia è una collezione di XML-schema (files con estensione .xsd) e di relativi linkbases (files con estensione .xml che utilizzano la tecnologia xLink), suddivisi in template taxonomies, primary taxonomies e dimensional taxonomies.

#### <span id="page-5-1"></span>*3.1 Template taxonomy*

La template taxonomy è la tassonomia principale dell'intero gruppo di files. Lo schema file corrispondente alla template taxonomy ha nome **t-SARA-2020-01-01.xsd.**

Detto schema-file include tutti gli altri file della tassonomia. Il suo nome deve essere referenziato all'interno del documento istanza XBRL.

Contiene la lista delle strutture di classificazione dei dati che corrispondono alle ENTITA' descritte nello schema segnaletico.

#### <span id="page-5-2"></span>*3.2 Primary taxonomy*

La primary taxonomy contiene la definizione di tutte le misure previste per le entità che possono essere segnalate in SARA.

Lo schema file corrispondente alla primary taxonomy ha nome **p-SARA-2020-01-01.xsd**.

Per ogni entità è presente un elemento denominato F <identificativo entità> (ad esempio F\_SARA\_BONIFICIBANCHE)

Per ogni variabile di misura associata ad una entità è presente un elemento denominato come <nome\_variabile>\_SARA\_<identificativo\_entità> (ad esempio NUMERO TOT OPER SARA BONIFICIBANCHE).

All'interno della primary taxonomy SARA gli esempi riportati si dettagliano nel modo seguente:

```
<xsd:element name="F_SARA_BONIFICIBANCHE" id="p-SARA_F_SARA_BONIFICIBANCHE 
" type="xbrli:stringItemType" substitutionGroup="xbrli:item" 
abstract="true" nillable="true" xbrli:periodType="instant" />
<xsd:element name="NUMERO_TOT_OPER_SARA_BONIFICIBANCHE" id="p-
NUMERO_TOT_OPER_SARA_BONIFICIBANCHE" type="xbrli:stringItemType" 
substitutionGroup="xbrli:item" abstract="false" nillable="true" 
xbrli:periodType="instant" />
```
#### <span id="page-6-0"></span>*3.3 Dimensional taxonomy*

Ciascuna dimensional taxonomy contiene la definizione completa di uno specifico dominio e la dichiarazione di tutte le variabili definite su di esso. Per ogni dominio è stata definita una sigla dominio come riportato nella sezione precedente.

Lo schema file corrispondente alla generica dimensional taxonomy ha nome **d-**

#### **<***sigla\_dominio>***-2020-01-01.xsd.**

Ad es. lo schema-file della dimensional taxonomy relativa al dominio con sigla TIPOSEGNALANTE (tipo del segnalante) ha nome d-TIPOSEGNALANTE-2020-01-01.xsd.

In particolare, una dimensional taxonomy contiene:

- la definizione di un elemento per ogni valore previsto nel dominio il cui nome è <sigla\_dominio>\_<valore\_elemento> (ad esempio TIPOSEGNALANTE\_02)
- $\triangleright$  la definizione della variabile definita su quel dominio (ad esempio TIPO\_SEGNALANTE).

Ad esempio esiste una sola variabile di classificazione definita sul dominio di "TIPOSEGNALANTE" che si chiama TIPO\_SEGNALANTE e quindi la dimensional taxonomy **d-TIPOSEGNALANTE-2020-01-01.xsd** conterrà la definizione della variabile e dei valori degli elementi del dominio:

**definizione di un elemento** <xsd:element name="**TIPOSEGNALANTE\_02**" id="**d-TIPOSEGNALANTE\_02**" type="**xbrli:stringItemType**" substitutionGroup="**xbrli:item**" abstract="**true**" nillable="**true**" xbrli:periodType="**instant**" /> <xsd:element name="**TIPOSEGNALANTE\_03**" id="**d-TIPOSEGNALANTE\_03**" type="**xbrli:stringItemType**" substitutionGroup="**xbrli:item**" abstract="**true**" nillable="**true**" xbrli:periodType="**instant**" /> <xsd:element name="**TIPOSEGNALANTE\_03**" id="**d- TIPOSEGNALANTE\_03**" type="**xbrli:stringItemType**" substitutionGroup="**xbrli:item**" abstract="**true**" nillable="**true**" xbrli:periodType="**instant**" /> **definizione della variabile** <xsd:element name="**TIPO\_SEGNALANTE**" id="**d-TIPOSEGNALANTE\_TIPO\_SEGNALANTE**" type="**xbrli:stringItemType**" substitutionGroup="**xbrldt:dimensionItem**" abstract="**true**" nillable="**true**" xbrli:periodType="**instant**" />

Per ogni file di tipo **d-<***sigla\_dominio>***-2020-01-01.xsd** sono presenti due file XML correlati.

Il primo (**d-<***sigla\_dominio>***-2020-01-01-definition.xml**) contiene la definizione dei domini in uso utilizzati nello schema, il secondo **(d-<***sigla\_dominio>***-2020-01-01 label.xml)** contiene invece le descrizioni degli elementi del relativo dominio.

#### <span id="page-7-0"></span>*3.4 Common Primary taxonomy (p-common)*

All'interno di ciascuna template taxonomy esiste una speciale primary taxonomy il cui schemafile è denominato **p-common.xsd**. Essa contiene la definizione di informazioni di tipo generale da includere in tutti i documenti istanza. Al momento l'unica informazione della specie ivi definita è TIMEPROD che dovrà essere valorizzata con la data/ora di produzione del documento istanza.

#### <span id="page-7-1"></span>*3.5 Typed dimensions taxonomy (d-ty)*

All'interno di ciascuna template taxonomy esiste una speciale dimensional taxonomy il cui schema-file ha nome **d-ty-2020-01-01.xsd**. Essa contiene la definizione delle variabili di classificazione (coincidenti con le primary key dello schema delle entità) definite su domini per i quali non è possibile elencarne i valori (typed dimension). Un esempio è l'insieme dei possibili valori della variabile CODICE\_INTERNO\_DIP (stringa di caratteri che rappresentano il codice interno della dipendenza che non è noto a priori da Banca d'Italia).

<xsd:element name="**CODICE\_INTERNO\_DIP**" id="**d-ty\_CODICE\_INTERNO\_DIP**" type="**xbrli:stringItemType**" xbrldt:typedDomainRef="**d-ty-2020-01-01.xsd#dty\_AUTODESCRIPTIVE**" substitutionGroup="**xbrldt:dimensionItem**" abstract="**true**" nillable="**true**" xbrli:periodType="**instant**" />

Il file **d-ty-2020-01-01-label.xml** riporta la descrizione degli elementi.

#### <span id="page-7-2"></span>*3.6 Utility dimensions taxonomy (d-util)*

In generale all'interno di ciascuna template taxonomy esiste una speciale dimensional taxonomy che contiene la definizione della struttura di classificazione "vuota" (c.d. empty hypercube). Ciò accade nel caso di invio di una segnalazione SARA negativa.

# <span id="page-8-0"></span>*3.7 Riepilogo Nome schema file / descrizione*

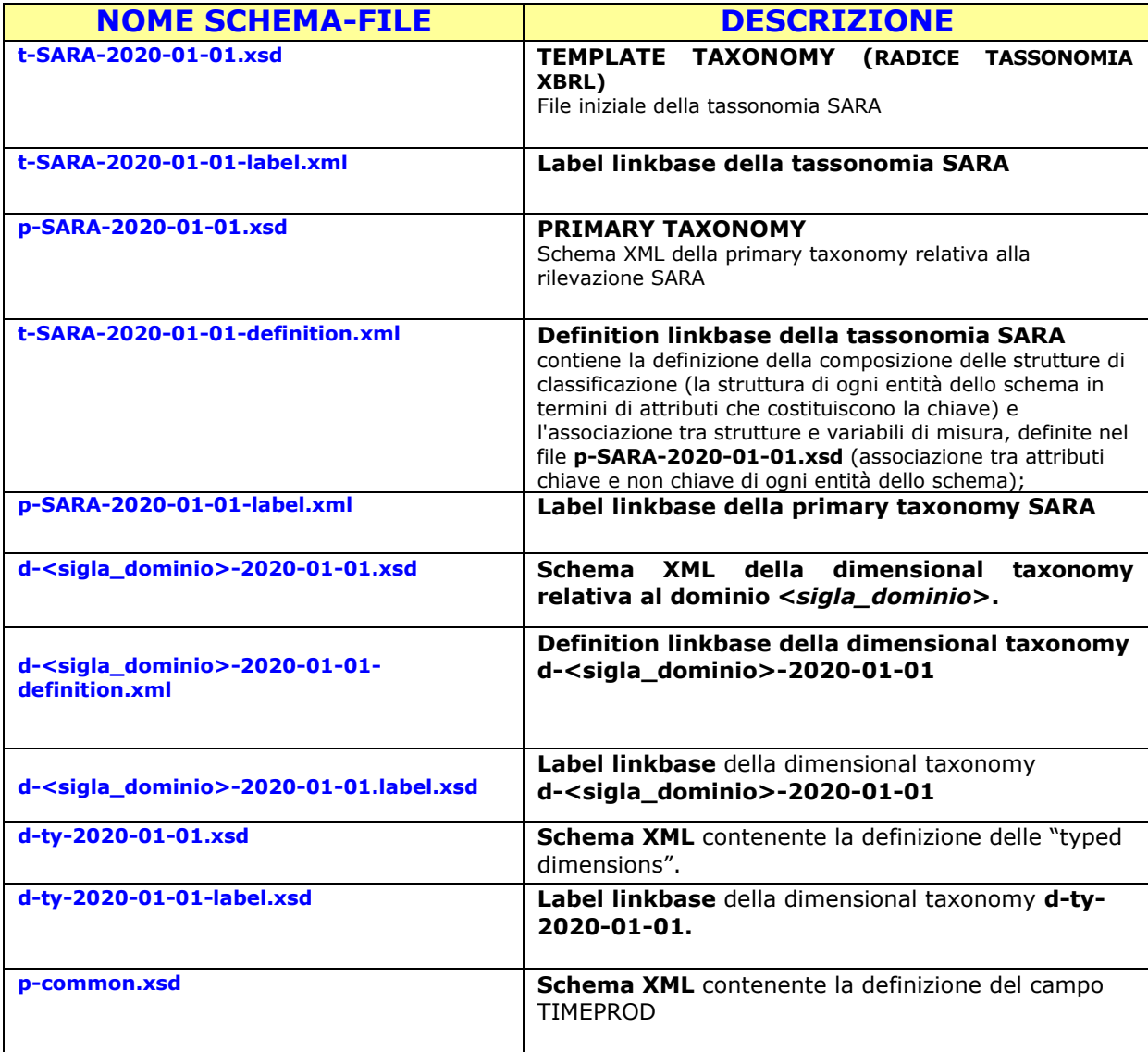

#### <span id="page-9-0"></span>*3.8 Corrispondenza tra strutture della tassonomia XBRL ed Entità*

Per facilitare la rappresentazione di una tipica segnalazione SARA si riporta uno schema che mappa la lista delle strutture di classificazione dei dati con le corrispondenti entità dello schema segnaletico.

La lista delle strutture è contenuta nello schema-file principale della tassonomia (template taxonomy) dal nome **t-SARA-2020-01-01.xsd.**

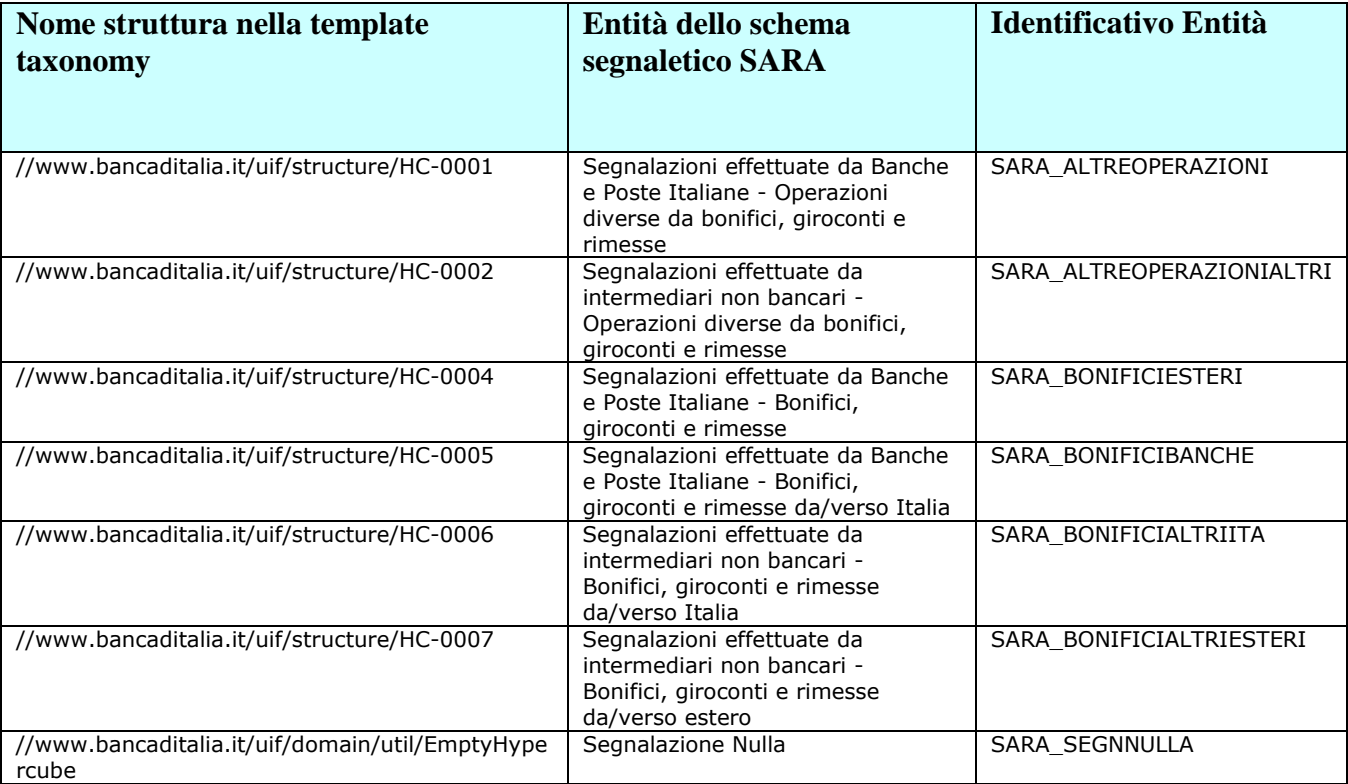

# <span id="page-10-0"></span>**4 Istanza XBRL**

L'istanza XBRL è il file (avente estensione *xml*) che contiene i dati segnalati. In particolare, le informazioni relative ad uno specifico record di segnalazione vengono rappresentate in due costrutti diversi: i contesti e i fatti.

Il **contesto** contiene informazioni che identificano e descrivono compiutamente il fatto. In particolare, il contesto contiene:

- $\triangleright$  il codice del segnalante
- la data di riferimento della segnalazione
- $\triangleright$  i valori di tutte le variabili di classificazione che rappresentano le "primary key" previste dal modello delle entità dello schema segnaletico

Ogni contesto è univocamente identificato dall'attributo ID.

Il **fatto** è la rappresentazione di un valore per una certa misura.

All'interno del documento istanza, ogni fatto è legato al proprio contesto mediante l'utilizzo dell'attributo contextRef valorizzato con l'opportuno ID del contesto.

#### <span id="page-10-1"></span>**5 Istruzioni per la costruzione dei documenti istanza XBRL**

Un documento istanza XBRL relativo alla tassonomia SARA è un file XML in cui sono riconoscibili le seguenti sezioni (in sequenza):

- 1. prologo e dichiarazione dei namespace-prefixes
- **2.** riferimento al file iniziale della tassonomia (**t-SARA-2020-01-01.xsd)**
- 3. definizione dei "**contesti**" referenziati dai "fatti"
- 4. definizione delle "unità" referenziate dai "fatti"
- 5. Indicazione della data/ora di produzione del file
- 6. Dimensioni "explicit" e "typed"
- 7. "fatti"
- 8. epilogo

È importante sottolineare che l'ordine delle componenti del file appena esposto è da rispettare obbligatoriamente per rendere il file istanza *compliant* con le specifiche. Un file istanza che non rispetta tale struttura e relativo ordinamento viene scartato dal sistema come non conforme.

#### <span id="page-10-2"></span>*5.1 Prologo e dichiarazione namespace-prefixes*

Il prologo e la dichiarazione dei namespace-prefixes per una segnalazione SARA è del tipo:

```
<?xml version="1.0" encoding="UTF-8"?>
<xbrli:xbrl 
  xmlns:link="http://www.xbrl.org/2003/linkbase" 
  xmlns:xlink="http://www.w3.org/1999/xlink" 
  xmlns:iso4217="http://www.xbrl.org/2003/iso4217" 
  xmlns:xbrldi="http://xbrl.org/2006/xbrldi" 
  xmlns:ref="http://www.xbrl.org/2004/ref" 
  xmlns:xbrli="http://www.xbrl.org/2003/instance"
  xmlns:t-SARA="http://www.bancaditalia.it/uif/xbrlTaxonomy/t-SARA-2020-01-
  01"
  xmlns:d-CAUSALEAGGREGATA="http://www.bancaditalia.it/uif/xbrlTaxonomy/d-
```
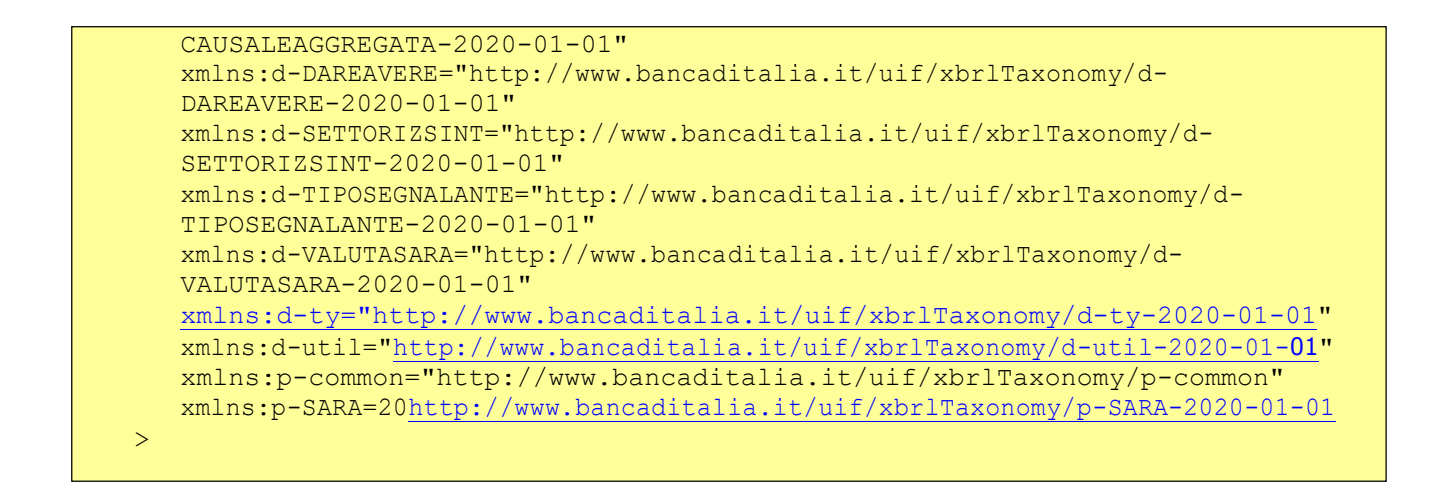

#### <span id="page-11-0"></span>*5.2 Riferimento al file iniziale della tassonomia*

Subito dopo il prologo (che contiene la dichiarazione dei namespace-prefixes), va inserito il riferimento al file iniziale della tassonomia nella seguente forma:

```
<link:schemaRef xlink:type="simple" xlink:href="t-SARA-2020-01-
01.xsd"/>
```
#### <span id="page-11-1"></span>*5.3 Definizione dei "contesti" (codice segnalante, data di riferimento, etc.)*

I "contesti" sono costrutti "XBRL" che contengono i seguenti oggetti:

- "entity" (obbligatorio) che riporta il codice del segnalante;
- "period" (obbligatorio) che riporta la data di riferimento della segnalazione nella forma **aaaa-mm-gg**;
- "scenario" (opzionale) che riporta le informazioni di classificazione (valori delle variabili "chiave") di ciascun fenomeno rilevato ("segnalazione").

In particolare lo scenario:

- è obbligatorio per le segnalazioni che prevedono variabili di classificazione;
- non deve essere riportato per le segnalazioni che non prevedono variabili di classificazione (segnalazioni negative).

In accordo a quanto previsto dalla specifica dello standard XBRL:

- ciascun contesto deve avere un ID univoco;
- non devono esserci due o più contesti identici nei contenuti con ID diversi.

Di seguito si riporta un esempio di contesto per una segnalazione SARA.

```
Es. Contesto con scenario contenente explicit dimensions e typed dimension (cfr. paragrafo 
relativo)
<xbrli:context id="CTX_F_SARA_BONIFICIBANCHE1">
   <xbrli:entity>
      <xbrli:identifier scheme="www.IDPARTNER.com">123456</xbrli:identifier>
   </xbrli:entity>
   <xbrli:period>
      <xbrli:instant>2020-06-30</xbrli:instant>
   </xbrli:period>
   <xbrli:scenario>
      <xbrldi:explicitMember dimension="d-TIPOSEGNALANTE:TIPO_SEGNALANTE">d-
TIPOSEGNALANTE:TIPOSEGNALANTE_02</xbrldi:explicitMember>
      <xbrldi:explicitMember dimension="d-CAUSALEAGGREGATA:CAUSALE_AGGREGATA">d-
CAUSALEAGGREGATA:CAUSALEAGGREGATA_2B</xbrldi:explicitMember>
      <xbrldi:explicitMember dimension="d-VALUTASARA:CODICE_VALUTA">d-
VALUTASARA:VALUTASARA_3</xbrldi:explicitMember>
      <xbrldi:explicitMember dimension="d-DAREAVERE:SEGNO_MONETARIO">d-
DAREAVERE:DAREAVERE_D</xbrldi:explicitMember>
      <xbrldi:explicitMember dimension="d-SETTORIZSINT:SETTORIZ_SINT_ECON">d-
SETTORIZSINT:SETTORIZSINT_310</xbrldi:explicitMember>
      <xbrldi:typedMember dimension="d-ty:PAESE_CONTROPARTE">
                    <d-ty:AUTODESCRIPTIVE>086</d-ty:AUTODESCRIPTIVE>
             </xbrldi:typedMember>
             <xbrldi:typedMember dimension="d-ty:PAESE_INTERM_CTRP">
                    <d-ty:AUTODESCRIPTIVE>086</d-ty:AUTODESCRIPTIVE>
             </xbrldi:typedMember>
             <xbrldi:typedMember dimension="d-ty:PAESE_RES_CLIENTE">
                    <d-ty:AUTODESCRIPTIVE>086</d-ty:AUTODESCRIPTIVE>
             </xbrldi:typedMember>
        <xbrldi:typedMember dimension="d-ty:COMUNE_CONTROPARTE">
                    <d-ty:AUTODESCRIPTIVE>032003</d-ty:AUTODESCRIPTIVE>
             </xbrldi:typedMember>
      <xbrldi:typedMember dimension="d-ty:CODICE_INTERNO_DIP">
                    <d-ty:AUTODESCRIPTIVE>123456</d-ty:AUTODESCRIPTIVE>
             </xbrldi:typedMember>
      <xbrldi:typedMember dimension="d-ty:COMUNE_DIP">
                   <d-ty:AUTODESCRIPTIVE>032003</d-ty:AUTODESCRIPTIVE>
             </xbrldi:typedMember>
      <xbrldi:typedMember dimension="d-ty:ABICAB_SPORTELLO">
                    <d-ty:AUTODESCRIPTIVE>1005003201</d-ty:AUTODESCRIPTIVE>
             </xbrldi:typedMember>
      <xbrldi:typedMember dimension="d-ty:COMUNE_RES_CLIENTE">
                    <d-ty:AUTODESCRIPTIVE>034009</d-ty:AUTODESCRIPTIVE>
             </xbrldi:typedMember>
      <xbrldi:typedMember dimension="d-ty:COMUNE_INTERM_CTRP">
                    <d-ty:AUTODESCRIPTIVE>024000</d-ty:AUTODESCRIPTIVE>
             </xbrldi:typedMember>
   </xbrli:scenario>
</xbrli:context>
```
#### <span id="page-12-0"></span>*5.4 Definizione delle "unità" referenziate dai "fatti"*

In generale nei documenti istanza vanno dichiarate due unità di misura: la prima relativa all'euro referenziata dai "fatti" contenenti quantità monetarie; la seconda relativa al "numero puro" referenziata dagli altri "fatti" numerici <sup>1</sup>:

<xbrli:unit **id**="**EUR**"> <xbrli:measure>**iso4217:EUR**</xbrli:measure>

 $1$ Va notato che i "fatti" di tipo alfanumerico non devono referenziare nessuna unità di misura.

```
</xbrli:unit>
<xbrli:unit id="PURE">
<xbrli:measure>xbrli:PURE</xbrli:measure>
</xbrli:unit>
```
#### <span id="page-13-0"></span>*5.5 Indicazione della data/ora di produzione del file*

Subito dopo i vari contesti va inserita l'informazione relativa alla data/ora di produzione del documento istanza. La data/ora va espressa nel formato: aaaa-mm-ggThh:mm:ss all'interno del tag TIMEPROD. L'elemento TIMEPROD deve referenziare un contesto senza scenario.

<p-common: **TIMEPROD** contextRef="CTX\_F\_SARA\_PERIOD">2020-06-30T17:50:00 </p-common: **TIMEPROD** >

#### <span id="page-13-1"></span>*5.6 Dimensioni "explicit" e "typed"*

In XBRL esistono due tipologie di variabili di classificazione (dimensioni, nella terminologia XBRL):

- 1. "explicit dimensions", sono tutte quelle variabili per le quali viene fornita nella tassonomia una codifica esplicita (lista dei valori ammessi);
- 2. "typed dimensions", sono tutte quelle variabili per le quali non viene fornita una codifica esplicita.

Entrambe le tipologie di dimensioni devono essere indicate all'interno dell'oggetto "scenario". Peraltro, la sintassi da utilizzare per descrivere le explicit dimensions è diversa da quella da utilizzare per le typed dimensions.

Il valore di una explicit dimension viene riportato con l'elemento <xbrldi:explicitDimension> secondo la seguente sintassi:

```
<xbrldi:explicitMember dimension="d-CAUSALEAGGREGATA:CAUSALE_AGGREGATA">d-
CAUSALEAGGREGATA:CAUSALEAGGREGATA_2B</xbrldi:explicitMember>
```
Il valore di una typed dimension deve essere riportato utilizzando l'elemento <xbrldi:typedMember.> secondo la seguente sintassi:

```
<xbrldi:typedMember dimension="d-ty:CODICE_INTERNO_DIP">
     <d-ty:AUTODESCRIPTIVE>1234567890123</d-ty:AUTODESCRIPTIVE>
</xbrldi:typedMember>
```
#### <span id="page-13-2"></span>*5.7 Fatti*

Vanno quindi elencati i valori delle varie misure (fatti) per ciascuna delle segnalazioni che si intendono includere nel documento istanza. Valgono le seguenti considerazioni:

> tutti i fatti riportati devono contenere l'attributo contextRef che punta all'ID del contesto previsto per la segnalazione;

- i fatti corrispondenti a misure monetarie (monetaryItemType) devono avere l'attributo unitRef="EUR" e l'attributo decimal="0";
- i fatti corrispondenti a misure numeriche (pureItemType) devono avere l'attributo unitRef="PURE" e l'attributo decimal="0";
- gli altri fatti non devono avere gli attributi unitRef e decimal.

Di seguito si riporta un esempio contenente diversi tipi di fatti

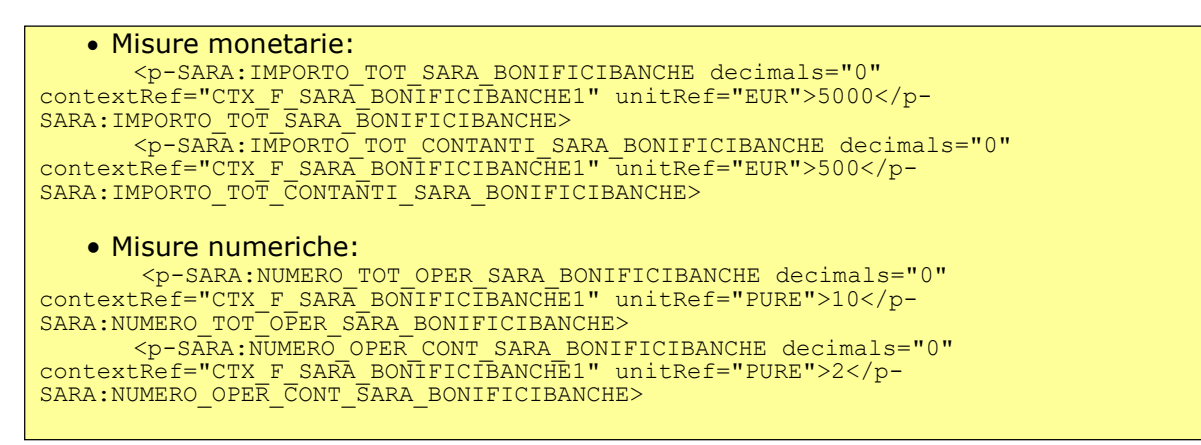

#### <span id="page-14-0"></span>*5.8 Epilogo*

Una istanza XBRL si conclude con il seguente testo:

</xbrli:xbrl>

## <span id="page-14-1"></span>**6 Estratto di un file "documento istanza"**

Di seguito si riporta solo a fini di esempio un estratto di un file di istanza XBRL per la segnalazione SARA.

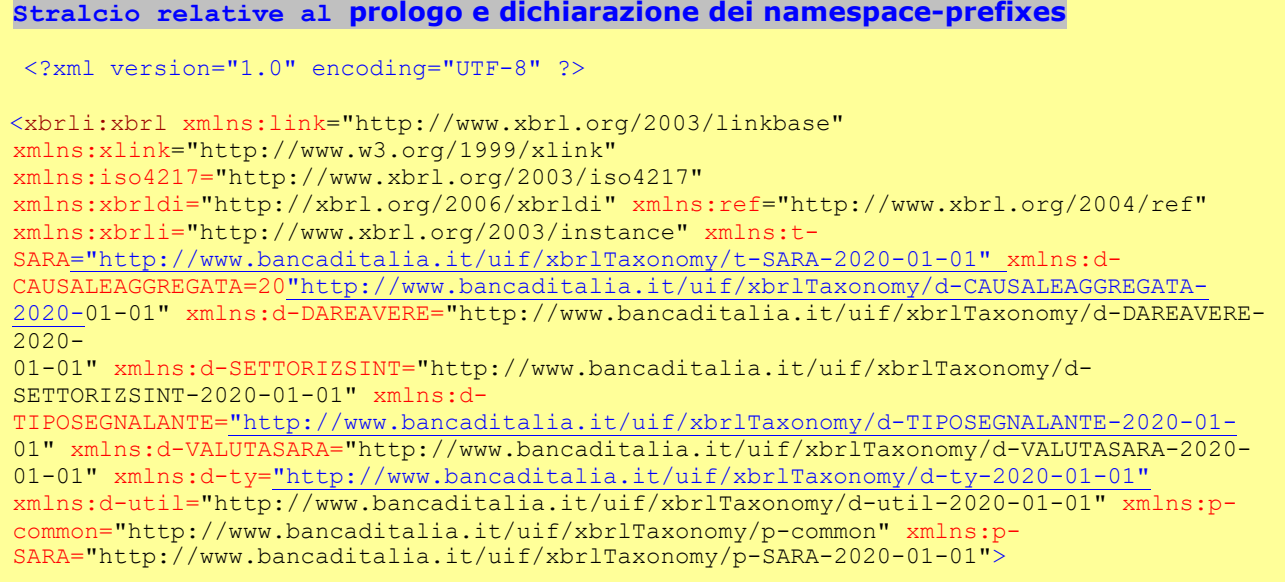

#### **Riferimento al file iniziale della tassonomia (t-SARA-2020-01-01.xsd)**

<link:schemaRef xlink:type="**simple**" xlink:href="**t-SARA-2020-01-01.xsd**" />

```
Definizione dei "contesti" e delle "unità" referenziati dai "fatti"
 <xbrli:context id="CTX_F_SARA_BONIFICIBANCHE1">
     <xbrli:entity>
       <xbrli:identifier 
scheme="http://www.bancaditalia.it/uif">123456</xbrli:identifier>
     </xbrli:entity>
     <xbrli:period>
       <xbrli:instant>2020-06-30</xbrli:instant>
     </xbrli:period>
     <xbrli:scenario>
       <xbrldi:explicitMember dimension="d-TIPOSEGNALANTE:TIPO_SEGNALANTE">d-
TIPOSEGNALANTE:TIPOSEGNALANTE_02</xbrldi:explicitMember>
       <xbrldi:explicitMember dimension="d-CAUSALEAGGREGATA:CAUSALE_AGGREGATA">d-
CAUSALEAGGREGATA:CAUSALEAGGREGATA_2B</xbrldi:explicitMember>
       <xbrldi:explicitMember dimension="d-VALUTASARA:CODICE_VALUTA">d-
VALUTASARA:VALUTASARA_3</xbrldi:explicitMember>
                                             dimension="d-DAREAVERE:SEGNO_MONETARIO">d-
DAREAVERE:DAREAVERE_D</xbrldi:explicitMember>
       <xbrldi:explicitMember dimension="d-SETTORIZSINT:SETTORIZ_SINT_ECON">d-
SETTORIZSINT:SETTORIZSINT_310</xbrldi:explicitMember>
       <xbrldi:typedMember dimension="d-ty:PAESE_CONTROPARTE">
                   <d-ty:AUTODESCRIPTIVE>086</d-ty:AUTODESCRIPTIVE>
             </xbrldi:typedMember>
             <xbrldi:typedMember dimension="d-ty:PAESE_INTERM_CTRP">
                   <d-ty:AUTODESCRIPTIVE>086</d-ty:AUTODESCRIPTIVE>
             </xbrldi:typedMember>
             <xbrldi:typedMember dimension="d-ty:PAESE_RES_CLIENTE">
                   <d-ty:AUTODESCRIPTIVE>086</d-ty:AUTODESCRIPTIVE>
             </xbrldi:typedMember>
        <xbrldi:typedMember dimension="d-ty:COMUNE_CONTROPARTE">
                    <d-ty:AUTODESCRIPTIVE>032003</d-ty:AUTODESCRIPTIVE>
             </xbrldi:typedMember>
       <xbrldi:typedMember dimension="d-ty:CODICE_INTERNO_DIP">
                    <d-ty:AUTODESCRIPTIVE>123456</d-ty:AUTODESCRIPTIVE>
             </xbrldi:typedMember>
       <xbrldi:typedMember dimension="d-ty:COMUNE_DIP">
                   <d-ty:AUTODESCRIPTIVE>032003</d-ty:AUTODESCRIPTIVE>
             </xbrldi:typedMember>
       <xbrldi:typedMember dimension="d-ty:ABICAB_SPORTELLO">
                    <d-ty:AUTODESCRIPTIVE>1005003201</d-ty:AUTODESCRIPTIVE>
             </xbrldi:typedMember>
       <xbrldi:typedMember dimension="d-ty:COMUNE_RES_CLIENTE">
                   <d-ty:AUTODESCRIPTIVE>034009</d-ty:AUTODESCRIPTIVE>
             </xbrldi:typedMember>
       <xbrldi:typedMember dimension="d-ty:COMUNE_INTERM_CTRP">
                    <d-ty:AUTODESCRIPTIVE>024000</d-ty:AUTODESCRIPTIVE>
             </xbrldi:typedMember>
     </xbrli:scenario>
   </xbrli:context>
 <xbrli:context id="CTX_F_SARA_PERIOD">
     <xbrli:entity>
       <xbrli:identifier 
scheme="http://www.bancaditalia.it/uif">123456</xbrli:identifier>
     </xbrli:entity>
     <xbrli:period>
       <xbrli:instant>2020-06-30</xbrli:instant>
```

```
</xbrli:period>
</xbrli:context>
```

```
<xbrli:unit id="EUR">
    <xbrli:measure>iso4217:EUR</xbrli:measure>
 </xbrli:unit>
 <xbrli:unit id="PURE">
    <xbrli:measure>xbrli:pure</xbrli:measure>
</xbrli:unit>
```
#### **Indicazione della data/ora di produzione del file**

<p-common:TIMEPROD contextRef="CTX\_F\_SARA\_PERIOD">2020-06-30T17:50:00</pcommon:TIMEPROD>

#### **"Fatti"**

```
<p-SARA:IMPORTO_TOT_SARA_BONIFICIBANCHE decimals="0"
contextRef="CTX_F_SARA_BONIFICIBANCHE1" unitRef="EUR">5000</p-
SARA:IMPORTO_TOT_SARA_BONIFICIBANCHE>
  <p-SARA:NUMERO_TOT_OPER_SARA_BONIFICIBANCHE decimals="0"
contextRef="CTX_F_SARA_BONIFICIBANCHE1" unitRef="PURE">10</p-
SARA:NUMERO_TOT_OPER_SARA_BONIFICIBANCHE>
 \leqp-SARA:IMPORTO TOT CONTANTI SARA BONIFICIBANCHE decimals="0"
contextRef="CTX_F_SARA_BONIFICIBANCHE1" unitRef="EUR">500</p-
SARA: IMPORTO_TOT_CONTANTI_SARA_BONIFICIBANCHE>
  <p-SARA:NUMERO_OPER_CONT_SARA_BONIFICIBANCHE decimals="0"
contextRef="CTX_F_SARA_BONIFICIBANCHE1" unitRef="PURE">2</p-
SARA:NUMERO_OPER_CONT_SARA_BONIFICIBANCHE>
```
#### **Epilogo**

</xbrli:xbrl>